# The **draftcopy** package<sup>\*</sup>

Dr. Jürgen Vollmer Viktoriastraße 15 D-76133 Karlsruhe, Germany Juergen.Vollmer@acm.org

July 17, 2002; Version 2.17

#### Abstract

This package is used to print on some pages the word DRAFT (or the language dependend analogon) "behind" the intended stuff.

#### 1 Introduction

Before releasing a document you may wish to give it to others to proof read it. But it should be clear to the reader that it is still a draft version of that document. To mark this, so it could not be overseen, you can print the word DRAFT with big and light grey letters onto some pages. This can be done with this package.

You can specify the intensity of the gray, the range of pages onto which the word DRAFT is printed and where it is printed (across the page or at the bottom). The word  $DRAPT$  is replaced according to the language you are using, e.g. in german you get ENTWURF. You may also specify any word to be used instead of DRAFT. From now on in this document DRAFT stands for that word.

Credits go the the Unkown, who started this as a LAT<sub>EX</sub> style file containing only the central special Postscript command printing english word DRAFT on each page of the document. Credits also to those, who send me translations of the word DRAFT and bug-reports and bug-fixes as well ideas for more functionality (see in the sources).

For italian, dutch, finnish and french two proposals exists. Have a look and change it (in the file draftcopy.sty, or by using \draftcopyName) according to your mind.

### 2 User Interface

#### 2.1 Options

Options for this package are:

<sup>∗</sup>This not a DRAFT version of this document. Its simply documentation and demonstration of the package in one document.

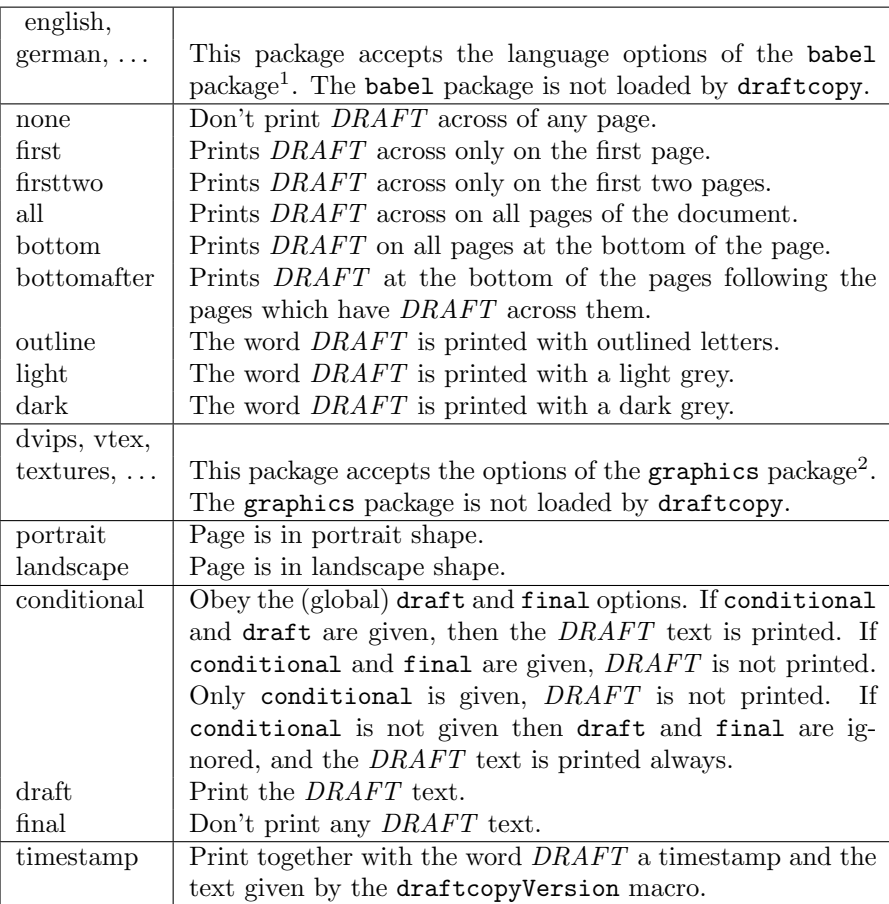

The default options are: dvips,english,all,dark,portrait, which corresponds to the behaviour of the old implementation of this package. The file draftcopy.cfg specifies the default Postscript driver. This specification is overruled, if the driver option is given explicitly.

#### 2.2 Commands

Additionally to the options, each feature may be set by commands, which must be placed in the preamble of the document.

\draftcopySetGrey • Set the intensity of the gray. The argument value range from 0.0 to 1.0, where the smaller values darker.

This is the physical page number.

 $\dagger$  **+ The argument specifies the first page onto which DRAFT will be printed.** 

 $\dagger$   $\dagger$  The argument specifies the last page onto which DRAFT will be printed. This is the physical page number.

 $\delta$  **•** The first argument specifies the word to be printed instead of DRAFT, the

<sup>1</sup>Currently not all languages are supported, I still need volunteers to send me translation of the word DRAFT into the other languages LATEX2e with its babel package supports. <sup>2</sup>Currently only dvips, dvipsone, dvipswindo, and textures are supported. All others are

mapped to dvips. If you are using another driver, let me know what to.

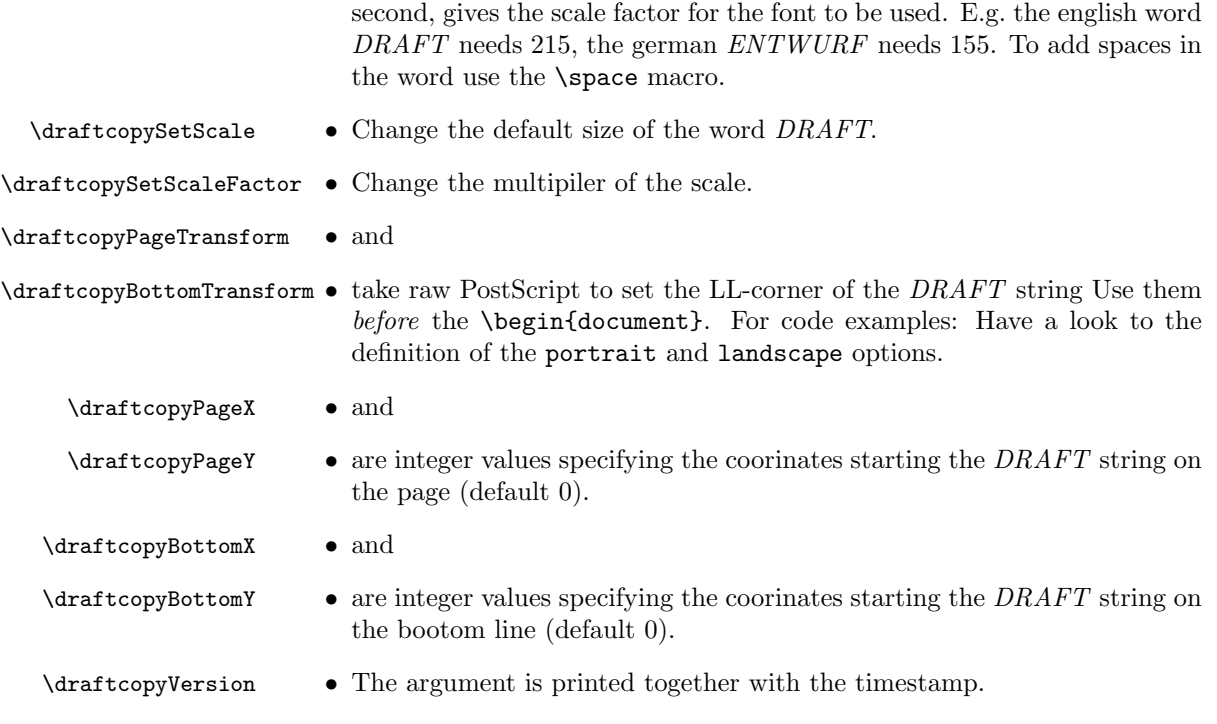

## 3 A Few Warnings

The result of printing DRAFT onto the page will be visible only in the Postscript output, not in the DVI output. The other text will be visible always. Sometimes ghostview has problems in presenting the correct result, use ghostscript (gs) instead. The printed result should always meet your intension.

Currently this package works only for Postscript and not for PDF, sorry.

### 4 Copyright

Copyright (C) 1995 Dr. Juergen Vollmer, Karlsruhe, Germany Juergen.Vollmer@acm.org

This program can be redistributed and/or modified under the terms of the LaTeX Project Public License Distributed from CTAN archives in directory macros/latex/base/lppl.txt; either version 1 of the License, or any later version.

If you find this software useful, please send me a postcard.

### 5 The Documentation Driver File

The next bit of code contains the documentation driver file for T<sub>E</sub>X, i.e., the file that will produce the documentation you are currently reading. It will be extracted from this file by the docstrip program.

```
1 \langle *driver \rangle
```

```
2 \documentclass[english,a4paper]{article}
```
3 \usepackage{doc}

\usepackage[latin1]{inputenc}

- \usepackage{babel}
- \usepackage[light,first,bottomafter]{draftcopy}
- \RecordChanges
- \EnableCrossrefs
- \CodelineIndex
- \begin{document}
- \DocInput{draftcopy.doc}
- \PrintChanges
- \setcounter{IndexColumns}{2}
- \PrintIndex
- \end{document}
- 16  $\langle$  / driver $\rangle$

## 6 Configuration

You should set up the default Postscript driver in the file draftcopy.cfg. For a reasonable value have a look to the file graphics.cfg from the graphics package. The distributed default is dvips.

```
17 (*config)
18 \ifx\OpMode\undefined
19 \ExecuteOptions{dvips}
20 \else
21 \ExecuteOptions{vtex}
22 \setminus f_i23 \langle/config\rangle
```
## 7 The Implementation

The implementation is based on manipulating the Postscript output, using the special command.

What do we need, and who we are:

```
24 (*package)
```
- \NeedsTeXFormat{LaTeX2e}
- \ProvidesPackage{draftcopy}[2002/07/17 v2.17]

Declaration of the conditional handling options (based on an idea of Warren Smith <wds@research.nj.nec.com>).

```
27 \newif\ifdraftcopy@conditional
28 \newif\ifdraftcopy@draft
29 \newif\ifdraftcopy@final
30 \DeclareOption{conditional}{
31 \draftcopy@conditionaltrue
32 }
33 \DeclareOption{draft}{
34 \draftcopy@drafttrue
35 }
```

```
36 \DeclareOption{final}{
37 \draftcopy@finaltrue
38 }
```
Declaration of the the timestamp option.

```
39 \text{ %} \cup \text{Compute} \cup \text{the} \cup \text{timestamp} \cup \text{based} \cup \text{on} \cup \text{ana} \cup \text{idea} \cup \text{of}40 \text{\%}Tim<sub>\cup</sub>Piessens\text{\%}\texttt{<Tim.Piessens@esat.kuleuven.ac.be>}.
41 \frac{\partial}{\partial u} \|\cdot\| begin{macrocode*}
42 \def\draftcopy@Timestamp{}
43 \def\draftcopy@version{}
44 \newcount\draftcopy@hour<sub>Li</sub>\newcount\draftcopy@minute
45 \draftcopy@hour=\time
46 \ \div \47 \draftcopy@minute=\time
48 \count@=\draftcopy@hour
49 \multiply \count\mathcal{Q}_{\sqcup}by -6050 \advance \draftcopy@minute by \count@
51 \newcommand{\draftcopy@daytime}{%
52 _{\text{UL}}\ifnum\draftcopy@hour=0_{\text{U}}00\else\ifnum\draftcopy@hour<10,0\fi%
53 \text{number\text{tcopy}chour\fi: %
54 \sqrt{\text{trum}\dfrac{\text{copy@minute} < 10}{0} (fi\number\draftcopy@minute%)
55 }
56
57 \DeclareOption{timestamp}{
58 \text{L}\cup\text{def}\text{draftcopy}Timestamp{%
59 \muU\alpha draftcopy@Show
60 \mu\alpha \draftcopy@PageX<sub>\alpha</sub>\draftcopy@PageY\alpha-40\alphadd moveto
61 _{\rm UUL}/\rm Times-Roman_{\rm U}findfont_{\rm U}50_{\rm U}\rm \&rate copy@ScaleFactor_{\rm U}mul_{\rm U}scalefont62 \text{Uniftopy@version} \today -- \draftcopy@daytime)
63 \mu\mu\}64 }
   Declaration of various graphic driver options. Different DVI driver use dif-
ferent names :-(
65 % VTEX-support: Thanks to "MicroPress Inc." <support@micropress-inc.com>
66 \let\immediate@special=\special
67 \DeclareOption{vtex}{
68 \def\immediate@special{\immediate\special}
69 \immediate@special{!bophook bop-hook}
70 \def\draftcopy@BOPhook{/bop-hook}
71 \def\draftcopy@UserDictCmd{pS: userdict }
72 % MV & AK <mv@micropress-inc.com>
73 }
74 \DeclareOption{dvips}{
75 \def\draftcopy@BOPhook{/bop-hook}
76 \def\draftcopy@UserDictCmd{! userdict }
77 }
78 \DeclareOption{dvipsone}{
79 % thanks to V. P. Stokes <virgil.stokes@neuro.ki.se>
80 % thanks to Y&Y Help Line <support@YandY.com>
81 % thanks to "H. Salehfar" <hsalehfa@sage.und.nodak.edu>
82 \def\draftcopy@BOPhook{/bphook}
83 \def\draftcopy@UserDictCmd{! dvidict}
84 }
85 \DeclareOption{textures}{
86 % thanks to Jerome LAURENS \texttt{laurens@u-bourgogne.fr>
87 \def\draftcopy@BOPhook{/bop-hook}
88 \def\draftcopy@UserDictCmd{prepostscript userdict}
89 }
```

```
9091 \DeclareOption{dviwindo}{\ExecuteOptions{dvipsone}}
92
93 % For the following |dvips| will be used. I don't know it better.
94 \DeclareOption{xdvi}{\ExecuteOptions{dvips}}
95 \DeclareOption{dvi2ps}{\ExecuteOptions{dvips}}
96 \DeclareOption{dvialw}{\ExecuteOptions{dvips}}
97 \DeclareOption{dvilaser}{\ExecuteOptions{dvips}}
98 \DeclareOption{dvitops}{\ExecuteOptions{dvips}}
99 \DeclareOption{emtex}{\ExecuteOptions{dvips}}
100 \DeclareOption{dviwin}{\ExecuteOptions{dvips}}
101 \DeclareOption{oztex}{\ExecuteOptions{dvips}}
102 \DeclareOption{psprint}{\ExecuteOptions{dvips}}
103 \DeclareOption{pubps}{\ExecuteOptions{dvips}}
104 \DeclareOption{pctexps}{\ExecuteOptions{dvips}}
105 \DeclareOption{pctexwin}{\ExecuteOptions{dvips}}
106 \DeclareOption{pctexhp}{\ExecuteOptions{dvips}}
```

```
107 \DeclareOption{ln}{\ExecuteOptions{dvips}}
```
To printed the word DRAFT in outlined letter or normal letters we use different methods of showing text: Normal letters are printed using the PostScript show command. Outlined letters are printed using charpath and stroke (See the example in the red PostScipt book). The idea for this option is from Harriet B. Borton <br/>bortonh@rpi.edu>

```
108 \def\draftcopy@Show{show_}
109 \DeclareOption{outline}{
110 \quad \text{L}\cup\text{def}\text{dr}aftcopy@Show{false\text{L}charpath\text{L}2\text{L}setlinewidth\text{L}stroke\text{L}}
111 }
```
Here we define the options for setting the intensity of the gray. Smaller values mean darker.

```
112 \DeclareOption{light}{
113 \def\draftcopy@GrayValue{0.90}
114 }
115
116 \DeclareOption{dark}{
117 \def\draftcopy@GrayValue{0.85}
118 }
```
Here we define the options, which specify the range of pages where  $DRAPT$ will be printed across pages. We use the Postcript variable draftcopy-LastPage to store the number.

```
119 \DeclareOption{none}{
120 \def\draftcopy@LastPage{0}
121 }
122 \DeclareOption{first}{
123 \def\draftcopy@LastPage{1}
124 }
125 \DeclareOption{firsttwo}{
126 \def\draftcopy@LastPage{2}
127 }
128 \DeclareOption{all}{
129 \def\draftcopy@LastPage{99999}
130 }
```
The option to print DRAFT at the bottom of all pages. The idea for the bottom options and the corresponding PostScript code is from Paolo Ienne <Paolo.Ienne@di.epfl.ch>.

131 \newif\ifdraftcopy@bottom

```
132 \DeclareOption{bottom}{
```

```
133 \draftcopy@bottomtrue
```
134 }

The option to print *DRAFT* at the bottom of the page, after the initial pages containing DRAFT printed across of a page.

```
135 \newif\ifdraftcopy@bottomAfter
136 \DeclareOption{bottomafter}{
137 \draftcopy@bottomAftertrue
```
138 }

Define the word DRAFT and its scaling, in case no language option is given. The Postscript variable draftcopy@Name holds the word for DRAFT of that language and draftcopy@Scale is a font scale factor, it must be determined empirically.

#### 139 \def\draftcopy@Name{DRAFT}\def\draftcopy@Scale{215}

The babel language options are honored, even currently not all of them have a translation for the word DRAFT. Most of them use latin characters, hence we use Times-Roman. The macro draftcopy@Font holds the font name.

```
140 \def\draftcopy@Font{/Times-Roman}
141 \DeclareOption{american}{
142 LIJ\def\draftcopy@Name{DRAFT}\def\draftcopy@Scale{215}
143 }
144 \DeclareOption{austrian}{
145 \text{U}def\draftcopy@Name{ENTWURF}\def\draftcopy@Scale{155}
146 }
147 \DeclareOption{bahasa}{
148 \text{ L/L}khanks\text{Lto}_GGlenn\text{L}G. \text{Chapped}l\text{C}gchappell@semovm.semo.edu>
149 \text{def}\text{-}\text{def}\text{-}\text{def}\text{-150 }
151 \DeclareOption{brazil}{
152 \text{ }\mu\text{-}\%thanks\text{ }_Uto\text{ }_U"Christian\text{ }_UNaaktgeboren"\text{ }_U<chrisnaak@yahoo.com>
153 LL\def\draftcopy@Name{RASCUNHO}\def\draftcopy@Scale{130}
154 }
155 \DeclareOption{brazilian}{
156 \mu L<sub>ul</sub>‰thanks_Lto_L"Christian_LNaaktgeboren"_L<chrisnaak@yahoo.com>
157 \text{L}_1 \def\draftcopy@Name{RASCUNHO}\def\draftcopy@Scale{130}
158 }
159 \DeclareOption{breton}{
160 \text{def}\text{def} \def\draftcopy@Name{DRAFT}\def\draftcopy@Scale{215}
161 }
162 \DeclareOption{british}{
163 \text{def}\text{def} \def\draftcopy@Name{DRAFT}\def\draftcopy@Scale{215}
164 }
165 \DeclareOption{catalan}{
166 \text{ mK} thanks \text{t}o Dav \text{V}dav puig@mx3.redestb.es>
167 \text{ m}% thanks t \text{ to } Xavier x xml@mat.upc.es>
168 \text{d}def\draftcopy@Name{ESBORRANY}\def\draftcopy@Scale{110}
```

```
169 }
```

```
170 \DeclareOption{croatian}{
171 \text{def}\text{-}\text{def}\text{-}\text{def}\text172 }
173 \DeclareOption{czech}{
174 LL \def\draftcopy@Name{DRAFT}\def\draftcopy@Scale{215}
175 }
176 \DeclareOption{danish}{
\text{177 } \text{\_L\_\_M} \text{thanks } \text{_Lto } E \text{.} \text{Jnar}_L \text{Zacho}_L \text{Rath}_L \text{.} \text{4exr@md-oss } \text{.} \text{dk>},178 \muthanks\muto Bjarne Vestergaard <br/> />
Vestergaard &>
179 \mu<sup>2</sup> thanks to Joergen Larsen <JL@mmf.ruc.dk>
180 \text{det}\text{dr}aftcopy@Name{UDKAST}\def\draftcopy@Scale{175}
181 }
182 \DeclareOption{dutch}{
183 \text{ L} \text{L}% thanks \text{L} to \text{K}ees \text{L} Leune \text{C}. J. Leune @kub.nl>
184 \text{det}\text{target}( \text{CONCEPT} \text{def} \text{top} \text{CONCEP}185<sub>10</sub>% thanks to Anton Stoorvogel <wscoas@as.win.tue.nl> porposed
186 \def\draftcopy@Name{ONTWERP}\def\draftcopy@Scale{150}
187 }
188 \DeclareOption{english}{
189 LL \def\draftcopy@Name{DRAFT}\def\draftcopy@Scale{215}
190<sup>2</sup>191 \DeclareOption{esperanto}{
192 \text{ L/L} \text{hanks}_\cup \text{to}\_S \text{tephan}_\cup B. \text{LWe}\text{banck}_\cup \text{we}\text{banck} \text{Gmpiz-koeln}.\text{mpg}.~\text{de}\text{>}193 \mu<sup>1</sup>\text{def}\text{trace}(MALNETO)\det\dr{right}194 }
195 \DeclareOption{estonian}{
196 \mu\text{m/s} thanks \muto \muDAVID FEEST\mu < mirka! mausgoe.central.de!
197 197 197 198 199 199 199 199 199 199 199 199 199198 \text{Id}def\draftcopy@Name{VISAND}\def\draftcopy@Scale{215}
199 }
200 \DeclareOption{finnish}{
201 \mu% thanks \muto Jaakko Ruohio \leq jjruohio@boojum.hut.fi>
202 \text{der}\draftcopy@Name{LUONNOS}\def\draftcopy@Scale{200}
203_{H} ////thanks<sub>/i</sub>to Mika Grundstroem \zetamikagr@spittari.cs.tut.fi>
204 \def\draftcopy@Name{VEDOS}\def\draftcopy@Scale{220}
205 }
206 \DeclareOption{francais}{
207 \mu L<sub>u</sub>\mu<sub>u</sub>thanks<sub>u</sub>to<sub>u</sub>Christophe<sub>u</sub>Couvreur <couvreur@Thor.fpms.ac.be>
208 \text{der}\dagger\arct{copy@Name{BROUTLLON}}\def\arct{copy@Scale{120}}209 }
210 \DeclareOption{french}{
211 \text{ L/L}khanks\text{Lto}_LChristophe\text{LCouver}Couvreur\text{CProver}Thor.fpms.ac.be>
212 \text{def}\text{def} and \text{EBRUILLON}\text{def}\text{copy@Scale}_{213} _{\sqcup\sqcup}\!\% _{\sqcup} thanks _{\sqcup} to _{\sqcup} _{\sqcap} _{\sqcap} _{\sqcap} _{\neg} _{\neg} _{\neg} _{\neg} _{\neg} _{\neg} _{\neg} _{\neg} _{\neg} _{\neg} _{\neg} _{\neg} _{\neg} _{\neg} _{\neg} _{\neg} _{\neg} _{\neg} _{\neg} _{\neg} _{214 UU%\def\draftcopy@Name{EPREUVE}\def\draftcopy@Scale{120}
215 }
216 \DeclareOption{galician}{
217 \text{Id} def\draftcopy@Name{DRAFT}\def\draftcopy@Scale{215}
218 }
219 \DeclareOption{german}{
220 \text{def}\text{-}\text{def}\text{-}\text{def}\text{-221 }
222 \DeclareOption{germanb}{
```

```
223 \text{def}\text{def} and \text{ENTWURF}\text{def}\text{copy@Scale}
```
224 } 225 \DeclareOption{greek}{  $226 \text{ L}$ //Lithanks $\text{L}$ to $\text{L}$ Apostolos $\text{L}$ Syropoulos $\text{L}$ <apostolo@ocean1.ee.duth.gr> 227 \\def\draftcopy@Name{PROSCEDIO}\def\draftcopy@Scale{85} 228  $\text{d}$ aftcopy@Font{/Symbol} 229 } 230 \DeclareOption{hungarian}{ 231  $\text{def}\text{-}\text{degree{215}}$ 232 } 233 \DeclareOption{icelandic}{ 234 \\def\draftcopy@Name{DRAFT}\def\draftcopy@Scale{215}  $235$   $\mu$   $\mu$   $\mu$   $DR\ddot{o}$   $G$  $236 \text{ L} \text{m} \text{m}$  Erlendur $\text{m} \text{S} \text{m}$ Thorsteinsson $\text{m}$  <esth@cmu.edu>  $237 \text{ m/s}$  does anybody knows how to create PostScript for that letter  $\ddot{\text{O}}$ ? 238 } 239 \DeclareOption{irish}{ 240  $\text{def}\text{degree{DRAFT}}\text{def}\text{copy@Scale{215}}$  $241$   $\mu$  $\mu$  $\mu$ DRÉACHT  $242 \text{ L} \text{m} \text{m}$ Breanndán $\text{m} \text{m}$ ualláin $\text{m}$  <br/>bon@kotona.demon.nl>  $243$   $\mu$ <sup>2</sup> does anybody knows how to create PostScript for that letter  $E$ <sup>?</sup>  $244$  } 245 \DeclareOption{italian}{  $_{246}$   $_{\rm\scriptstyle\rm\sim\!L}$  % thanks  $_{\rm\scriptstyle\rm L}$  to  $_{\rm\scriptstyle\rm I}$  Fabio  $_{\rm\sim\!M}$  -Fabio. Massacci@cl.cam.ac.uk>  $247_{\perp\parallel\parallel}$ % thanks  $_1$  to Paolo Dell'Aquila <dlle07k1@mo.nettuno.it> 248 LL \def\draftcopy@Name{BOZZA}\def\draftcopy@Scale{215}  $249 \text{ L/L}$ % thanks  $\text{Lto}_G$  Giuseppe  $\text{LDe}_G$  Arcangelis  $\text{L}$  < gdearc@serifos.caspur.it> 250  $\mu\gamma$  def\draftcopy@Name{brutta copia}\def\draftcopy@Scale{80} 251 } 252 \DeclareOption{lowersorbian}{  $253 \text{ }\text{d}$ raftcopy@Name{DRAFT}\def\draftcopy@Scale{215} 254 } 255 \DeclareOption{magyar}{ 256  $\text{Id}$ def\draftcopy@Name{DRAFT}\def\draftcopy@Scale{215} 257 } 258 \DeclareOption{norsk}{ 259  $\mu$ <sub>u</sub>% thanks to: Dag Langmyhr <dag@ifi.uio.no> 260 \def\draftcopy@Name{UTKAST}\def\draftcopy@Scale{178} 261 } 262 \DeclareOption{nynorsk}{ 263  $\mu$ % thanks to: Dag Langmyhr <dag@ifi.uio.no> 264  $\text{def}\text{def}$  and  $\text{Eq}$  and  $\text{FRAMLEGG}\text{def}\text{def}$  and  $\text{Eq}$  and  $\text{Eq}$ 265 } 266 \DeclareOption{polish}{  $\texttt{267}\text{ }\textcolor{black}{\cup}\textcolor{black}{\textbf{7}}$ 268  $\text{def}\text{def}$  and  $\text{Ed}$  and  $\text{Ed}$  and  $\text{Ed}$  and  $\text{dc}$ 269 } 270 \DeclareOption{portuges}{ 271 UU% thanks to "Christian Naaktgeboren" <chrisnaak@yahoo.com> 272  $\text{det}\text{trace}\$  and  $\text{RASCUNHO}\text{def}\text{cos}$  and  $\text{E}$ 273 } 274 \DeclareOption{portuguese}{  $275$   $_{\rm L\rm L}$   $\gamma_{\rm L}$  thanks  $_{\rm L}$  to  $_{\rm L}$  "Christian  $_{\rm L}$  Naaktgeboren"  $_{\rm L}$  <chrisnaak@yahoo.com> 276  $\text{def}\text{-}\text{degree}(RASCUNHO}\text{def}\text{-}\text{copy@Scale}(130)$ 277 }

```
278 \DeclareOption{romanian}{
279 \text{ }\text{d}raftcopy@Name{DRAFT}\def\draftcopy@Scale{215}
280 }
281 \DeclareOption{scottish}{
282 \ \mu\ \text{der}\ \text{cr} \ \text{DRAPT}\ \text{der}\ \text{cor} \ \text{CALF}283 }
284 \DeclareOption{spanish}{
285 _{\rm{UL}}\!\% thanks _{\rm{UL}} to : Tomas _{\rm{L}} Bautista _{\rm{UL}} < bautista@cma.ulpgc.es>
286 \def\draftcopy@Name{BORRADOR}\def\draftcopy@Scale{120}
287 }
288 \DeclareOption{slovak}{
289 \text{def}\text{degree}(DRAFT}\text{def}\text{copy@Scale}\text{215}290 }
291 \DeclareOption{slovene}{
292 \text{ mK}thanks\text{Lto}brodnik@pegam.mat.uni-lj.si\text{Lx}Andrej \text{Brodnik}293<sub>1u</sub> \def\draftcopy@Name{OSNUTEK}\def\draftcopy@Scale{120}
294 }
295 \DeclareOption{swedish}{
296 \text{ m/s}thanks to \text{matsd}@physchem.kth.se>
297 \text{Id}def\draftcopy@Name{UTKAST}\def\draftcopy@Scale{185}
2998299 \DeclareOption{turkish}{
300 \text{ (dataftcopy@Name{DRAFT} \def\{15\}$)}301 }
302 \DeclareOption{uppersorbian}{
303 \ldef\draftcopy@Name{DRAFT}\def\draftcopy@Scale{215}
304 }
    Declare the page orientation options.
305 \DeclareOption{portrait}{
306 % thanks to Ross MOORE \texttt{ross@maths.mq.edu.au>}
307 \def\draftcopy@PageTranslate{200 70 translate 65 rotate}
308 \def\draftcopy@BottomTranslate{0 25 translate}
309 \def\draftcopy@ScaleFactor{1 }
310 }
311 \DeclareOption{landscape}{
312 % thanks to Ross MOORE \texttt{ross@maths.mq.edu.au>}
313 \def\draftcopy@PageTranslate{70 450 translate 25 neg rotate}
314 \def\draftcopy@BottomTranslate{25 650 translate 90 neg rotate}
315 \def\draftcopy@ScaleFactor{0.6 }
316 }
    Use these default options,
317 \ExecuteOptions{dark,all,english,portrait}
    instead of dvips use the graphics driver specified in the configuration file,
318 \input{draftcopy.cfg}
    and the process the user options.
319 \ProcessOptions
    Tell the user what's ongoing.
320 \typeout{Prints \draftcopy@Name\space on pages;
321 does not show in your DVI viewer}
```
\draftcopyVersion Set the Version text to be printed together with a timestamp

```
322 \newcommand{\draftcopyVersion}[1]{
                           323 \def\draftcopy@version{#1}
                           324 }
       \draftcopySetGrey Set the intensity of the gray, values range from 0.0 to 1.0, where the smaller
                            values darker. If used, it must be conatined in the preamble of the document.
                           325 \newcommand{\draftcopySetGrey}[1]{
                           326 \def\draftcopy@GrayValue{#1}
                           327 }
      \dagger \draftcopySetScale Set the size (scale) of the word DRAFT. You may need this, if you use another
                            paper format. The default scales are for A4 paper. If used, it must be conatined
                            in the preamble of the document.
                           328 \newcommand{\draftcopySetScale}[1]{
                           329 \def\draftcopy@Scale{#1}
                           330 }
\draftcopySetScaleFactor Set the scale muliplier of the scale.
                           331 \newcommand{\draftcopySetScaleFactor}[1]{
                           332 \text{def}\text{def} \def\draftcopy@ScaleFactor{#1
                           333 }
     \dagger \draftcopyFirstPage The argument specifies the first page onto which DRAFT will be printed. This
                            is the physical page number. If used, it must be conatined in the preamble of
                            the document.
                           334 \def\draftcopy@FirstPage{0}
                           335 \newcommand{\draftcopyFirstPage}[1]{
                           336 \def\draftcopy@FirstPage{#1}
                           337 }
      \dagger \dagger \Delta The argument specifies the last page onto which DRAFT will be printed. This
                            is the physical page number. If used, it must be conatined in the preamble of
                            the document.
                           338 \newcommand{\draftcopyLastPage}[1]{
                           339 \def\draftcopy@LastPage{#1}
                           340 }
          \draftcopyName The first argument specifies the word to be printed instead of DRAFT, the
                            second, gives the scale factor for the font to be used. E.g. the english word
                            DRAFT needs 215, the german ENTWURF needs 155. Note we need the blank
                            after the #2. If used, it must be conatined in the preamble of the document.
                           341 \newcommand{\draftcopyName}[2]{
                           342 \text{Lb} def \draftcopy@Name{#1}
                           343 \text{L}\Omega \def\draftcopy@Scale{#2}
                           344 }
        \@draftcopyTilde If a is used as argument of \draftcopyName, we have to supress expansion of
                            it. We replace it by a simple space. Here we store the original meaning of \tilde{y} so
                            that it can be restored after setting up the Postscript code.
                           345 \let\@draftcopyTilde<sup>~</sup>
```

```
\draftcopyPageTransform These next 2 commands take raw PostScript to set the LL-corner of the DRAFT
                               string
                               346 \newcommand{\draftcopyPageTransform}[1]{%
                              347 \cup \text{der}\draftcopy@PageTranslate{#1}%
                              348 }
\draftcopyBottomTransform
                              349 \newcommand{\draftcopyBottomTransform}[1]{%
                              350 \text{d} def\draftcopy@BottomTranslate{#1}%
                              351 }
                                   Based on an idea or Sergio Polini <s.polini@mclink.it>:
           \draftcopyPageX
                               352 \def\draftcopy@PageX{0
                              353 \newcommand{\draftcopyPageX}[1]{%
                              354 \ldots\def\draftcopy@PageX{#1\ldots}%
                              355 }
           \draftcopyPageY
                              356 \def\draftcopy@PageY{0
                              357 \newcommand{\draftcopyPageY}[1]{%
                              358 \ldots def \draftcopy@PageY{#1\ldots}%
                              359 }
        \draftcopyBottomX
                               360 \def\draftcopy@BottomX{O<sub>LI</sub>}
                              361 \newcommand{\draftcopyBottomX}[1]{%
                              362 \ldots def \draftcopy@BottomX{#1, }%
                              363 }
        \draftcopyBottomY
                              364 \def\draftcopy@BottomY{0<sub>11</sub>}
                              365 \newcommand{\draftcopyBottomY}[1]{%
                              366 \,\,{\rm L}\, {\rm def} \, {\rm d} \, {\rm r} aftcopy@BottomY{#1{\rm L}}%
                              367 }
                                   Compute, wether we should show the DRAFT text:
                              368 \newif\ifdraftcopy@showit
                              369 \ifdraftcopy@conditional
                              370 \text{ }\mu\text{-} \ifdraftcopy@draft
                              371 \mu372 \mu \text{else}373 \draftcopy@showitfalse
                              374 \overline{\cup} \overline{f} i
                              375 \mu<sup>1</sup> ifdraftcopy@final
                              376 \text{ }\mu\text{-}\text{ }\lambdadraftcopy@showitfalse
                              377 \overline{u} \fi
                              378 \else
                              379 \mu<sup>\</sup>draftcopy@showittrue
                              380 \setminus f_i
```
Here we introduce some Postscript code. The dictionary userdict is extended with the page counter draftcopy-CurrentPage. Printing of DRAFT starts after page \draftcopy@FirstPage. Each time a new page starts \draftcopy@BOPhook is called (if it's defined). Hence we define it. First we increment the current page counter. If then the current page counter is smaller than the last page counter \draftcopy@LastPage we print the word contained in the LAT<sub>E</sub>Xmacro draftcopy@Name with the font scaled with LAT<sub>E</sub>Xmacro draftcopy@Scale.

This must be done at the beginning of the document \AtBeginDocument, so that the preamble commands take effect.

We redfefine and restore the meaning of  $\zeta$  which may be used in the \draftcopy@Name, using \let. This allows to use \today as \draftcopy@Name for languages like e.g. german, which separates the day and the month by  $\cdot$ 

The size of the word  $DRAPT$  is given by  $\dagger$  and pulliplied by \draftcopy@ScaleFactor, which is needed to different page hights of cover landscape and portrait orientation.

Thanks to Glenn G. Chappell gchappell@semovm.semo.edu for providing the /draftcopy-old-BOPhook suggestion, which saves a previous definition of \draftcopy@BOPhook and executes it too.

```
381 % Thanks to Ross Moore \texttt{ross@ics.mq.edu.au} for adding the code to
382 % preserve kine-end in the PostScript file.
383 % \begin{macrocode}
384 \ifdraftcopy@showit
385 {\obeyspaces
386 \ifdraftcopy@bottomAfter
387 \AtBeginDocument{
388 \let~\space
389 \immediate@special{\draftcopy@UserDictCmd
390 begin
391 /draftcopy-CurrentPage 0 def
392 /draftcopy-old-BOPhook { } def
393 currentdict \draftcopy@BOPhook\space known{
394 /draftcopy-old-BOPhook \draftcopy@BOPhook\space load def
395 \frac{1}{2} if
396 \draftcopy@BOPhook{
397 draftcopy-old-BOPhook
398 /draftcopy-CurrentPage draftcopy-CurrentPage 1 add def
399 draftcopy-CurrentPage \draftcopy@FirstPage ge
400 draftcopy-CurrentPage \draftcopy@LastPage le
401 and
402 { gsave \draftcopy@PageTranslate
403 \draftcopy@Font findfont
404 \draftcopy@Scale \draftcopy@ScaleFactor mul scalefont setfont
405 \draftcopy@PageX \draftcopy@PageY moveto
406 \draftcopy@GrayValue setgray
407 (\draftcopy@Name) \draftcopy@Timestamp \draftcopy@Show
408 grestore
409 } if
410 draftcopy-CurrentPage \draftcopy@LastPage gt
411 { gsave \draftcopy@BottomTranslate
412 \draftcopy@Font findfont
413 25 scalefont setfont
```

```
414 \draftcopy@BottomX \draftcopy@BottomY moveto
415 \draftcopy@GrayValue setgray
416 (\draftcopy@Name\space\space--\space\space)
417 0 1 15 { pop dup show } for
418 grestore
419 } if
420 } def
421 end
422 }
423 \let~\@draftcopyTilde
424 }
425 \else\ifdraftcopy@bottom
426 \AtBeginDocument{
427 \text{let} \text{Space}428 \immediate@special{\draftcopy@UserDictCmd
429 begin
430 /draftcopy-CurrentPage 0 def
431 /draftcopy-old-BOPhook { } def
432 currentdict \draftcopy@BOPhook\space known{
433 /draftcopy-old-BOPhook \draftcopy@BOPhook\space load def
434 } \frac{1}{2} } if
435 \draftcopy@BOPhook{
436 draftcopy-old-BOPhook
437 /draftcopy-CurrentPage draftcopy-CurrentPage 1 add def
438 draftcopy-CurrentPage \draftcopy@FirstPage ge
439 draftcopy-CurrentPage \draftcopy@LastPage le
440 and
441 { gsave \draftcopy@PageTranslate
442 \draftcopy@Font findfont
443 \draftcopy@Scale \draftcopy@ScaleFactor mul scalefont setfont
444 \draftcopy@PageX \draftcopy@PageY moveto
445 \draftcopy@GrayValue setgray
446 (\draftcopy@Name) \draftcopy@Timestamp \draftcopy@Show
447 grestore
448 }if
449 gsave \draftcopy@BottomTranslate
450 \draftcopy@Font findfont
451 25 scalefont setfont
452 \draftcopy@BottomX \draftcopy@BottomY moveto
453 \draftcopy@GrayValue setgray
454 (\draftcopy@Name\space\space--\space\space)
455 0 1 15 { pop dup show } for
456 grestore
457 } def
458 end
459 }
460 \let~\@draftcopyTilde
461 }
462 \else
463 \AtBeginDocument{
464 \text{let} \text{space}465 \immediate@special{\draftcopy@UserDictCmd
466 begin
```

```
467 /draftcopy-CurrentPage 0 def
```

```
468 /draftcopy-old-BOPhook { } def
469 currentdict \draftcopy@BOPhook\space known{
470 /draftcopy-old-BOPhook \draftcopy@BOPhook\space load def
471 \} if472 \draftcopy@BOPhook{
473 draftcopy-old-BOPhook
474 /draftcopy-CurrentPage draftcopy-CurrentPage 1 add def
475 draftcopy-CurrentPage \draftcopy@FirstPage ge
476 draftcopy-CurrentPage \draftcopy@LastPage le
477 and
478 { gsave \draftcopy@PageTranslate
479 \draftcopy@Font findfont
480 \draftcopy@Scale \draftcopy@ScaleFactor mul scalefont setfont
481 \draftcopy@PageX \draftcopy@PageY moveto
482 \draftcopy@GrayValue setgray
483 (\draftcopy@Name) \draftcopy@Timestamp \draftcopy@Show
484 grestore
485 \qquad } if
486 } def
487 end
488 }
489 \let~\@draftcopyTilde
490 }
491 \fi\fi
492 }
493 \overline{f}494 \langle/package\rangle
```
#### 8 Some Test Input Files

The next bit of code contains the some LAT<sub>EX</sub> input files with various options set. They will be extracted from this file by the docstrip program, using the test1, ... test12 option.

```
495 (*test1)
496 \documentclass[a4paper]{article}
497 \usepackage{draftcopy}
498 \newcommand{\xx}{
499 Test 1\backslashThis is a test page \thepage \vfill
500 This is a testpage \thepage \newpage
501 }
502 \begin{document}
503 Should print DRAFT over all pages, quite dark.\\
504 \verb|\usepackage{draftcopy}|\\
505 \text{xx}\x\xx\xx\xx506 \end{document}
507 \langle /test1 \rangle508 (*test2)
509 \documentclass[a4paper,german]{article}
510 \usepackage[light,first]{draftcopy}
511 \newcommand{\xx}{
512 Test2: Should print ENTWURF on the first page, light.\\
513 This is a test page \thepage \vfill
```

```
514 This is a testpage \thepage \newpage
515 }
516 \begin{document}
517 \verb|\usepackage[light,first]{draftcopy}|\\
518 \xx\x\x\x\x519 \end{document}
520 \langle /test2 \rangle521 \langle *test3 \rangle522 \documentclass[a4paper,french]{article}
523 \usepackage[light,firsttwo]{draftcopy}
524 \newcommand{\xx}{
525 Test3: This is a test page \thepage \vfill
526 This is a testpage \thepage \newpage
527 }
528 \begin{document}
529 Should print BROUILLON on the first two pages, light.\\
530 \verb|\usepackage[light,firsttwo]{draftcopy}|\\
531 \xx\x\x\x\x532 \end{document}
533 \langle /test3 \rangle534 (*test4)
535 \documentclass[a4paper,danish]{article}
536 \usepackage[light,firsttwo]{draftcopy}
537 \newcommand{\xx}{
538 Test4: This is a test page \thepage \vfill
539 This is a testpage \thepage \newpage
540 }
541 \draftcopyFirstPage{2}
542 \draftcopyLastPage{3}
543 \begin{document}
544 Should print UDKAST on the second and third pages, light.\\
545 \verb|\usepackage[light,firsttwo]{draftcopy}|\\
546 \verb|\draftcopyFirstPage{2}|\\
547 \verb|\draftcopyLastPage{3}|\\
548 \xx\x\x\x\x549 \end{document}
550 \langle /test4 \rangle551 \langle *test5 \rangle552 \documentclass[a4paper,dutch]{article}
553 \usepackage[none,bottom]{draftcopy}
554 \newcommand{\xx}{
555 Test5: This is a test page \thepage \vfill
556 This is a testpage \thepage \newpage
557 }
558 \begin{document}
559 Should print ONTWERP only at the bottom each page.\\
560 \verb|\usepackage[none,bottom]{draftcopy}|\\
561 \xx\x\x\x\x562 \end{document}
563 \langle/test5}
564 \langle *test6 \rangle565 \documentclass[a4paper,finnish]{article}
566 \usepackage[firsttwo,light,bottom]{draftcopy}
```

```
567 \newcommand\{\xx\}{
568 test6: This is a test page \thepage \vfill
569 This is a testpage \thepage \newpage
570 }
571 \begin{document}
572 Should print VEDOS on the first two pages, light.\\
573 Should print VEDOS at the bottom each page.\\
574 \verb|\usepackage[firsttwo,light,bottom]{draftcopy}|\\
575 \xx\x\x\x\x576 \end{document}
577 \langle /test6 \rangle578 (*test7)
579 \documentclass[a4paper,norsk]{article}
580 \usepackage[light,bottomafter]{draftcopy}
581 \newcommand{\xx}{
582 Test7: This is a test page \thepage \vfill
583 This is a testpage \thepage \newpage
584 }
585 \draftcopyFirstPage{2}
586 \draftcopyLastPage{3}
587 \begin{document}
588 Should print UTKAST on the on the pages 2 and 3, light.\\
589 Should print UTKAST on bottom of the page after the third page.\\
590 \verb|\usepackage[light,bottomafter]{draftcopy}|\\
591 \verb|\draftcopyFirstPage{2}|\\
592 \verb|\draftcopyLastPage{3}|\\
593 \xx\xx\xx\xx594 \end{document}
595 (/test7)
596 (*test8)
597 \documentclass[a4paper,nynorsk]{article}
598 \usepackage[light,firsttwo,outline,bottomafter]{draftcopy}
599 \newcommand{\xx}{
600 Test8: This is a test page \thepage \vfill
601 This is a testpage \thepage \newpage
602 }
603 \begin{document}
604 Should print FRAMLEGG on the first two pages, light, outlined.\\
605 Should print FRAMLEGG on bottom of the page after the second page.\\
606 \verb|\usepackage[light,firsttwo,outline,bottomafter]{draftcopy}|\\
607 \frac{\x}{\x}{x}\right)608 \end{document}
609 (/test8)
610 (*test9)
611 \documentclass{article}
612 \usepackage[light,firsttwo,outline,bottomafter]{draftcopy}
613 \newcommand{\xx}{
614 Test9: This is a test page \thepage\\
615 test~the~tilde~tilde~tilde (1 fixed space (\n\gamma^{*}) between the words)\\
616 test~~the~~tilde~~tilde~~tilde (2 fixed spaces (\Upsilon^{*}}) between the words)\\
617 test~~~the~~~tilde~~~tilde~~~tilde (3 fixed spaces (\n\cdot \{f\}) between the words)
618 \vfill
619 This is a testpage \thepage \newpage
```

```
620 }
621 \draftcopyName{Release\space\space\space\today}{130}
622 \draftcopySetScale{80}
623 \begin{document}
624 Should print the word \verb+Release+ and the current date \verb|\today|
625 (in english) on the first two pages, light, outlined.\setminus\setminus626 Should print the word \verb+Release+ and current date \verb|\today|
627 (in english) on bottom of the page after the second page.\\
628 Check that the lines with \check{\mathcal{F}} have correct spacing.
629 \verb|\usepackage[light,firsttwo,outline,bottomafter]{draftcopy}|\\
630 and \lambda631 \verb|\draftcopyName{Release\space\space\space\today}{130}|\\
632 \verb|\draftcopySetScale{80}|\\
633 in the preamble
634 \frac{\xx\xx\xx\xx}635 \end{document}
636 \langle /test9 \rangle637 \langle *test10 \rangle638 \documentclass[german]{article}
639 \usepackage{babel}
640 \usepackage[light,firsttwo,outline,bottomafter]{draftcopy}
641 \newcommand{\xx}{
642 Test10: This is a test page \thepage \\
643 test~the~tilde~tilde~tilde (1 fixed space (\Upsilon^{*}}) between the words)\\
644 test~~the~~tilde~~tilde~~tilde (2 fixed spaces (\check{T}) between the words)\\
645 test<sup>----</sup>the<sup>----</sup>tilde<sup>----</sup>tilde<sup>----</sup>tilde (3 fixed spaces (\"{}) between the words)
646 \vfill
647 This is a testpage \thepage \newpage
648 }
649 \draftcopyName{\today}{130}
650 \draftcopySetScale{80}
651 \begin{document}
652 Should print the current date \verb|\today| (in german) on the first two pages,
653 light, outlined.\\
654 Should print the current date \verb|\today| (in german) on bottom of the page
655 after the second page. \setminus656 Check that the lines with \check{\mathcal{L}}) have correct spacing.
657 \verb|\usepackage[light,firsttwo,outline,bottomafter]{draftcopy}|\\
658 and \lambda659 \verb|\draftcopyName{\today}{130}|\\
660 \verb|\draftcopySetScale{80}|\\
661 in the preamble
662 \xx\x\x\x\x663 \end{document}
664 \langle/test10\rangle665 \langle *test11 \rangle666 \documentclass[landscape,a4paper]{article}
667 \usepackage[landscape]{draftcopy}
668 \newcommand{\xx}{
669 Test 11\\This is a test page with landscape option \thepage \vfill
670 This is a testpage \thepage \newpage
671 }
672 \begin{document}
```

```
673 Should print DRAFT over all pages, quite dark.\\
674 \verb|\usepackage[landscape]{draftcopy}|\\
675 \text{~}xx\x\x\txx676 \end{document}
677 \langle/test11}
678 (*test12)
679 \documentclass[landscape,german,a4paper]{article}
680 \usepackage[landscape,bottom]{draftcopy}
681 \newcommand{\xx}{
682 Test 12\\This is a test page \thepage \vfill
683 This is a testpage \thepage \newpage
684 }
685 \begin{document}
686 Should print ENTWURF over all pages, quite dark and on the bottom and with
687 landscape orientation.\\
688 \verb|\usepackage[landscape,bottom]{draftcopy}|\\
689 \text{~}xx\x\x\x\x690 \end{document}
691 \langle /test12 \rangle692 (*test13)
693 \documentclass[a4paper]{article}
694 \usepackage[conditional]{draftcopy}
695 \newcommand{\xx}{
696 Test 13\\This is a test page \thepage \vfill
697 This is a testpage \thepage \newpage
698 }
699 \begin{document}
700 Should \emph{NOT} print DRAFT since, conditional is used.\\
701 \verb|\usepackage[conditional]{draftcopy}|\\
702 \ \{xx\}\{xx\}\{xx\}\703 \end{document}
704 \; \langle / \text{test13} \rangle705 (*test14)
706 \documentclass[draft,a4paper]{article}
707 \usepackage[conditional]{draftcopy}
708 \newcommand{\xx}{
709 Test 14\{\This\ is\ a\ test\ page\ \the\ partial\710 This is a testpage \thepage \newpage
711 }
712 \begin{document}
713 Should print DRAFT since, conditional and draft are used.\\
714 \verb|\usepackage[conditional]{draftcopy}|\\
715 \ \{xx\xx\xx\xx\}716 \end{document}
717 \langle /test14 \rangle718 (*test15)
719 \documentclass[final,a4paper]{article}
720 \usepackage[conditional]{draftcopy}
721 \newcommand{\xx}{
722 Test 15\\This is a test page \thepage \vfill
723 This is a testpage \thepage \newpage
724 }
725 \begin{document}
```

```
726 Should \emph{NOT} print DRAFT since, final is used (as global option).\\
727 \verb|\usepackage{draftcopy}|\\
728 \text{~}x\text{~}x\text{~}x\text{~}x729 \end{document}
730 \langle /test15 \rangle731 \langle *test16 \rangle732 \documentclass[a4paper,greek]{article}
733 \usepackage[timestamp,bottom]{draftcopy}
734 \newcommand{\xx}{
735 Test 16\\This is a test page \thepage \vfill
736 This is a testpage \thepage \newpage
737 }
738 \draftcopyPageX{300}
739 \draftcopyPageY{100}
740 \draftcopyBottomX{300}
741 \draftcopyBottomY{100}
742 \draftcopySetScaleFactor{0.5}
743 \draftcopyVersion{Version 2.14: }
744 \begin{document}
745 Should print DRAFT (in greek translation and greek letters)
746 on a moved position.\\
747 \verb|\usepackage[timestamp,bottom,greek]{draftcopy}|\\
748 \text{~}x\text{~}x\text{~}x\text{~}x749 \end{document}
750 \langle /test16 \rangle
```